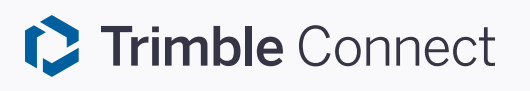

## **Trimble Connect Applications** Feature Comparison

*September 2020*

©2020 Trimble Solutions Corporation

## **Feature Comparison**

Trimble Connect enables Architects, Engineers, Contractors and Owner/Operators to collaborate on building projects.

You can download and install Trimble Connect Windows and other apps from the **[Trimble Connect App Store](https://app.connect.trimble.com/tc/app#/store)**.

## **Here is a list of features that are available in each platform:**

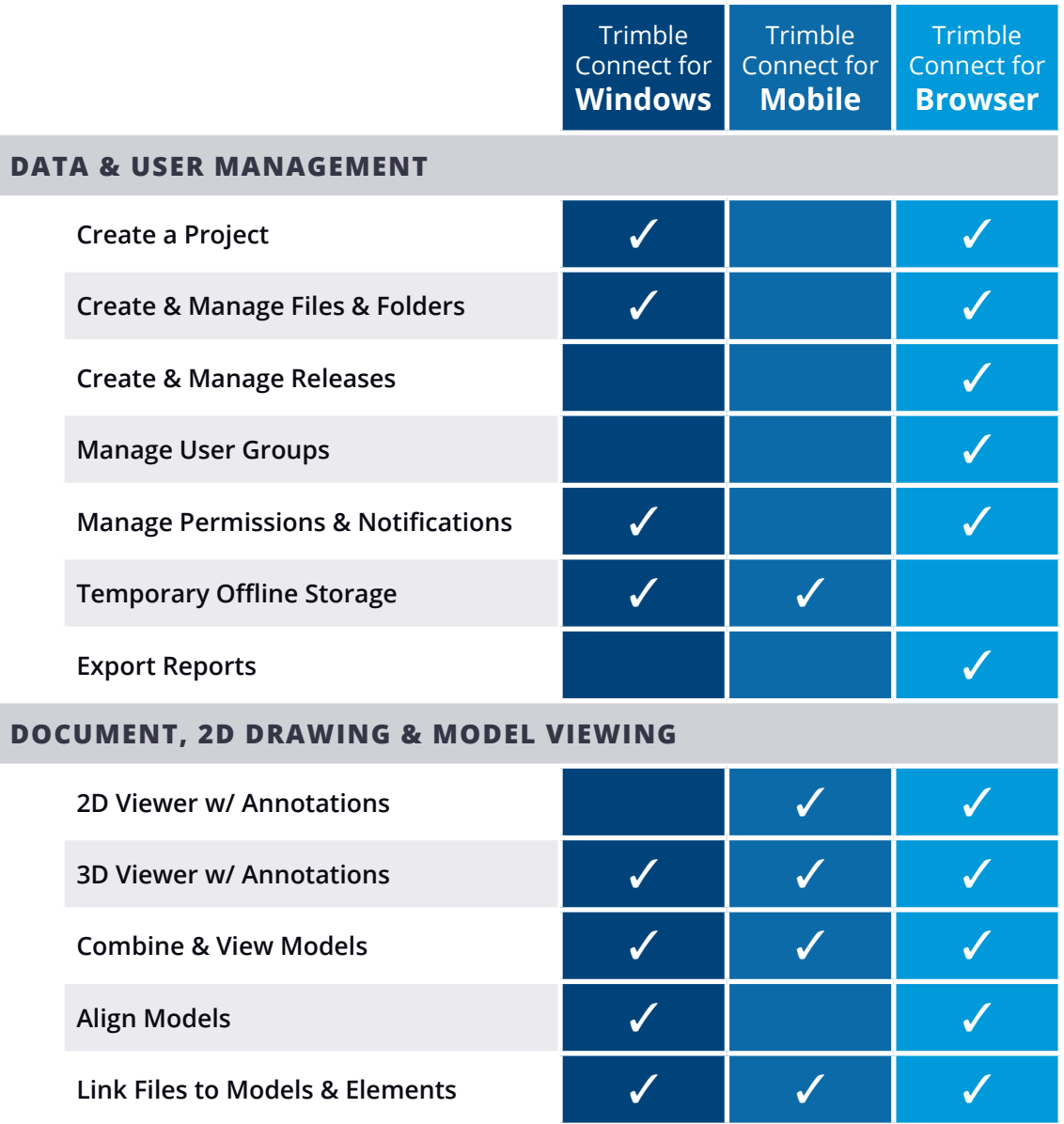

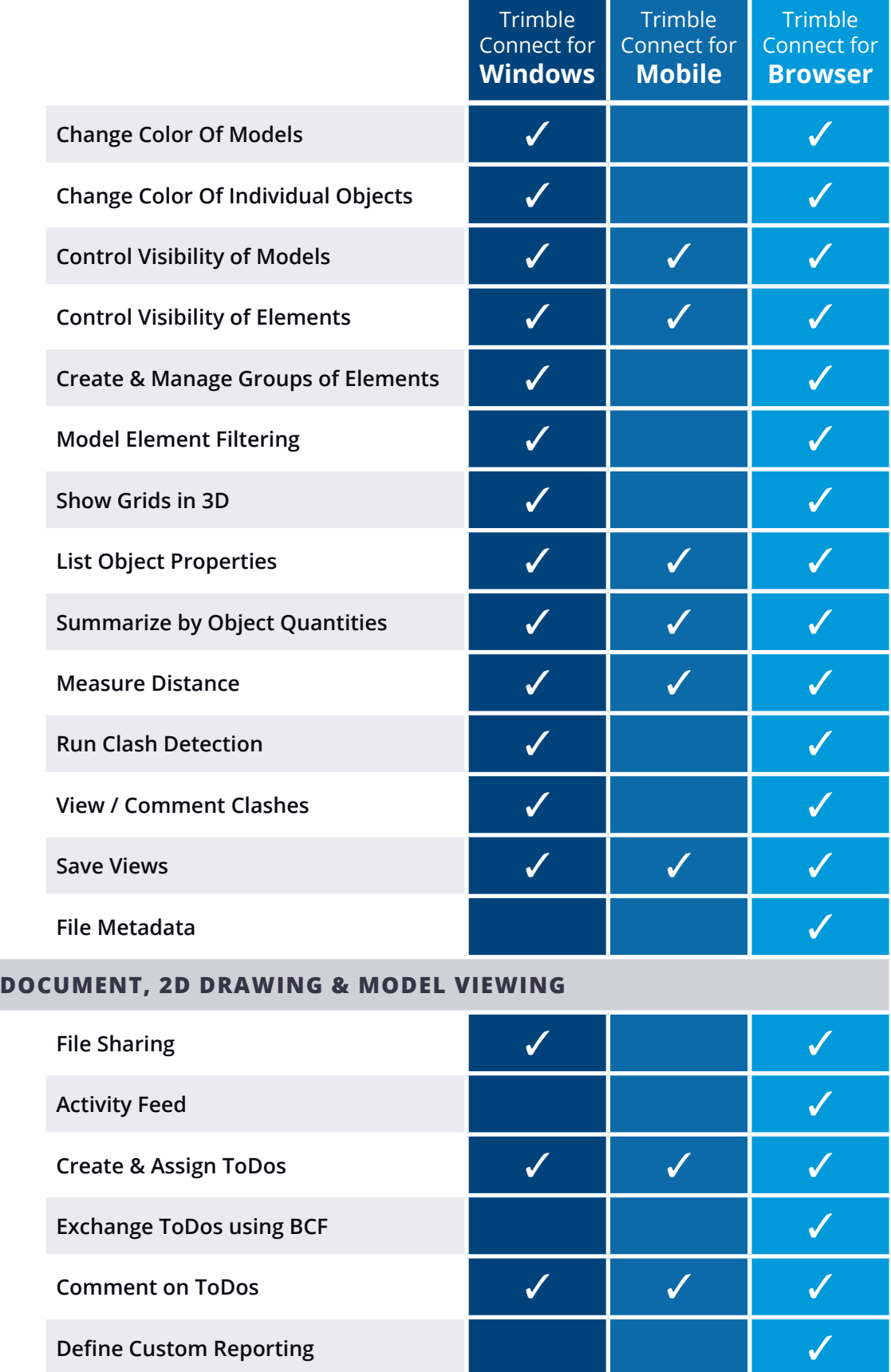